# **Programmazione e laboratorio: introduzione al corso**

### **Stefano Mizzaro**

Dipartimento di matematica e informatica Università di Udine http://www.dimi.uniud.it/mizzaro/ mizzaro@dimi.uniud.it Programmazione per TWM, Lezione 1 24 settembre 2007 http://www.dimi.uniud.it/mizzaro/dida/Prog0708/

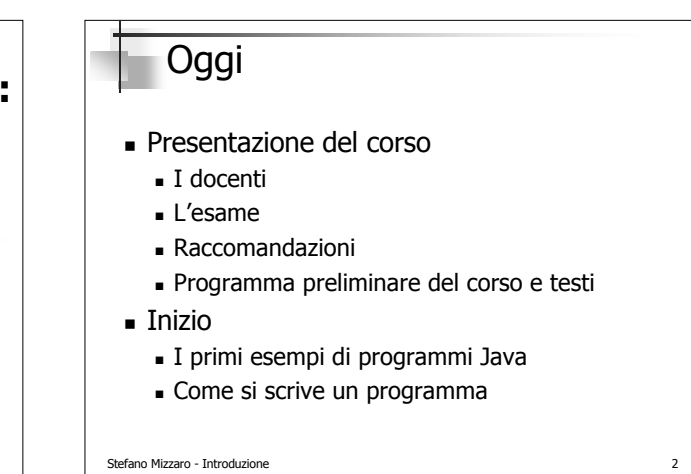

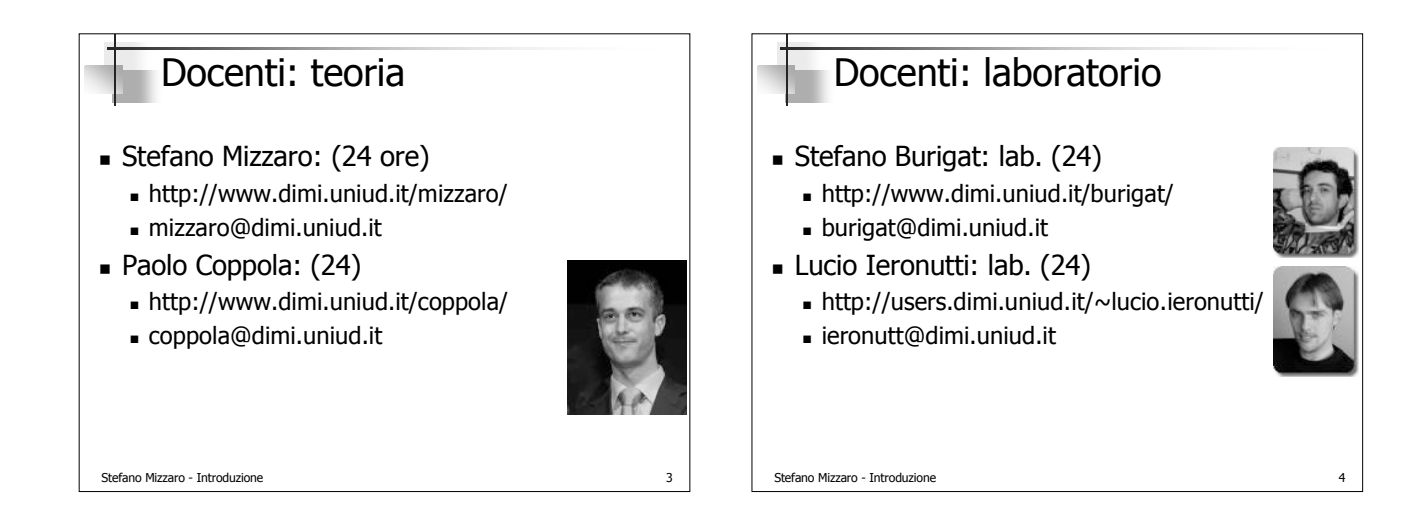

# Il corso

- 48 ore di teoria, 6 CFU: Mizzaro (24), Coppola (24)
- 48 ore di laboratorio, 4 CFU: Burigat (24), Ieronutti (24)
- Orario lezioni
- Divisione in due per il laboratorio
	- $\blacksquare$  A ~M e ~M Z
	- Fiscali (almeno all'inizio)
	- Niente lab. questa settimana! Inizio: 2/10

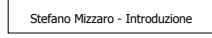

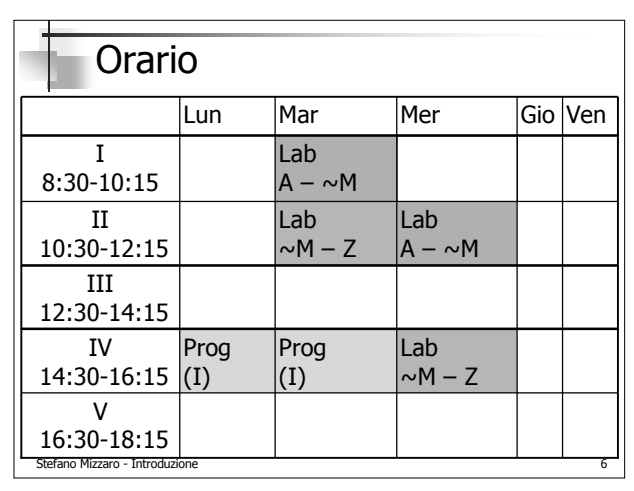

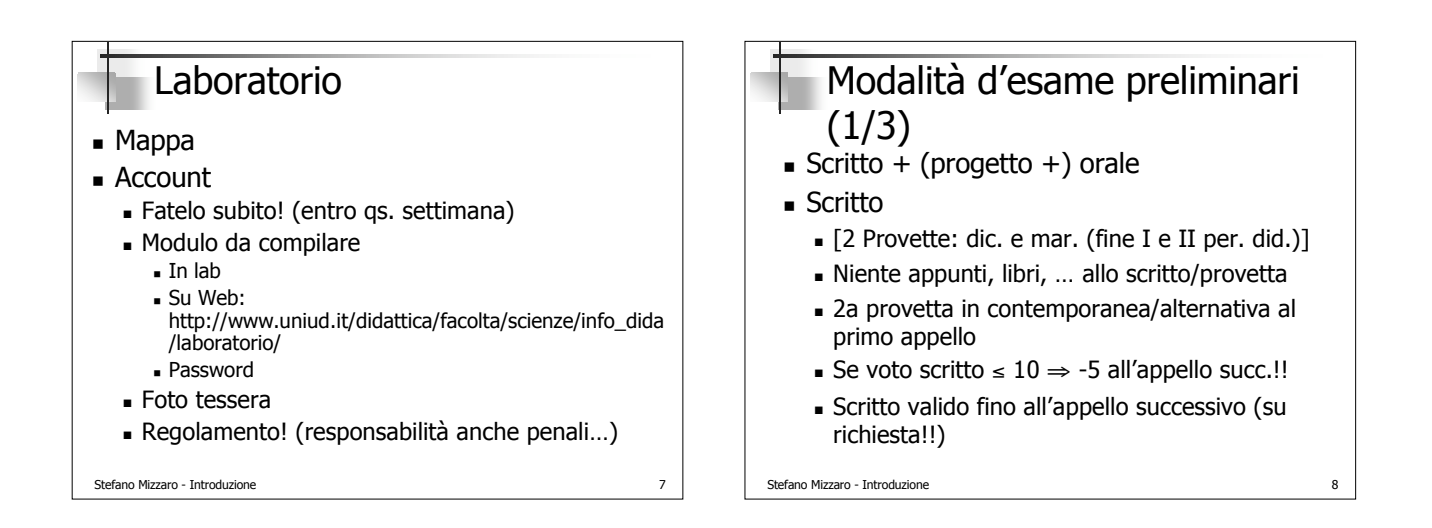

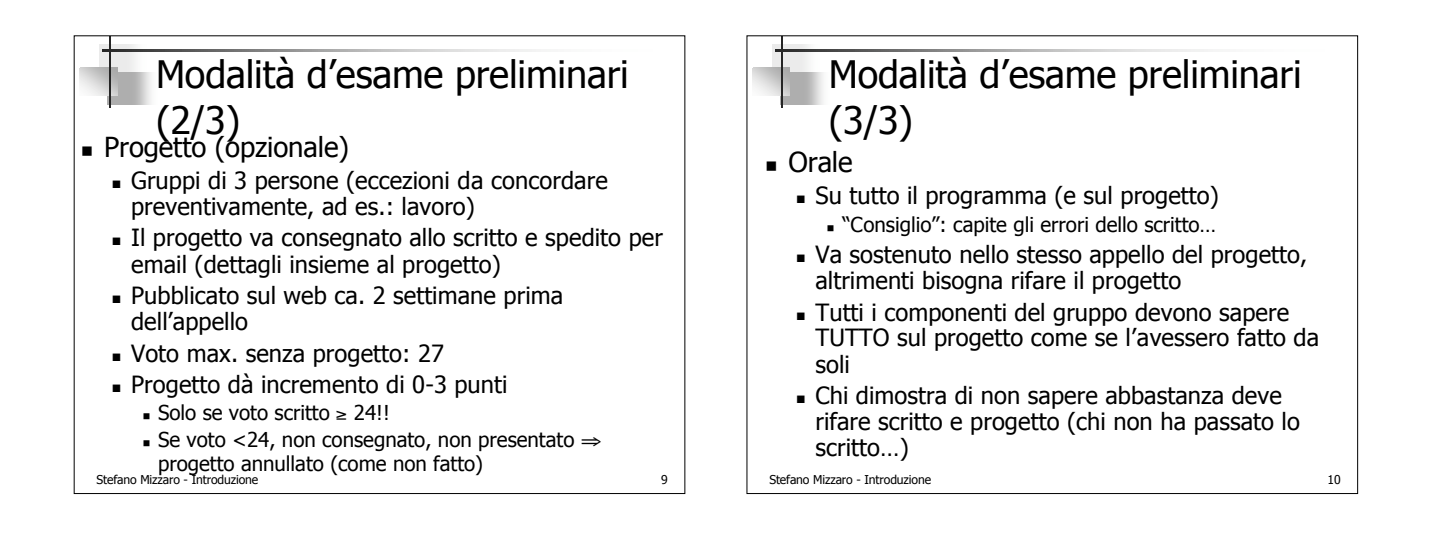

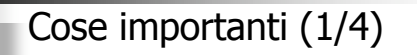

- Studiare: Leggere, Capire, Memorizzare
- Organizzatevi: motivazioni, tempi, …
- Studiate!
	- 198 … 55, 142 … 86, 130 … 63, 130 … 75
	- Tot.: 600 … 280
	- Guardatevi... ©
- Continuate a studiare
	- (140 … 114; … 80 … 47)

```
Stefano Mizzaro - Introduzione
```
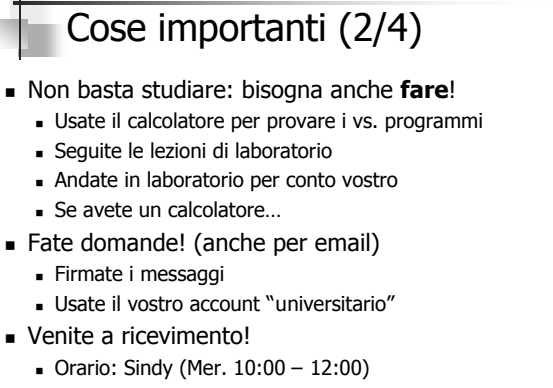

Mappa

Stefano Mizzaro - Introduzione

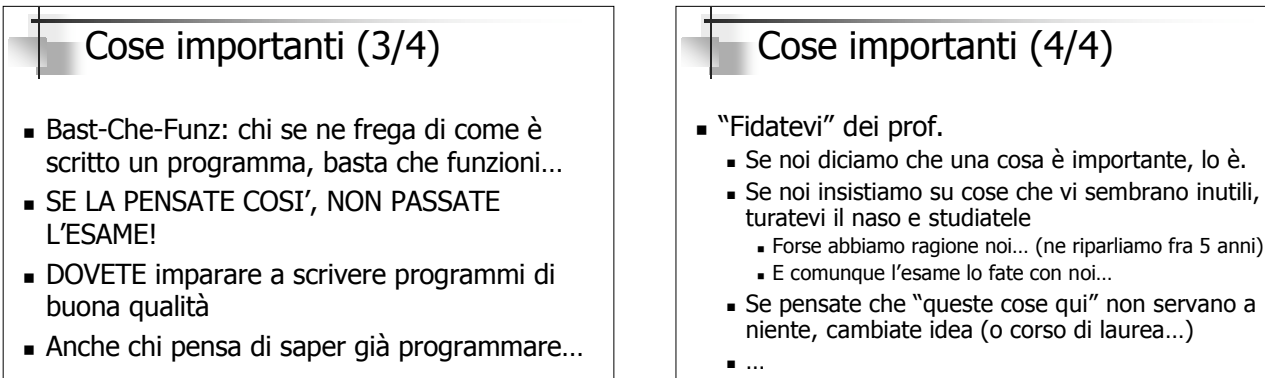

Imparare  $\neq$  passare l'esame...

Stefano Mizzaro - Introduzione

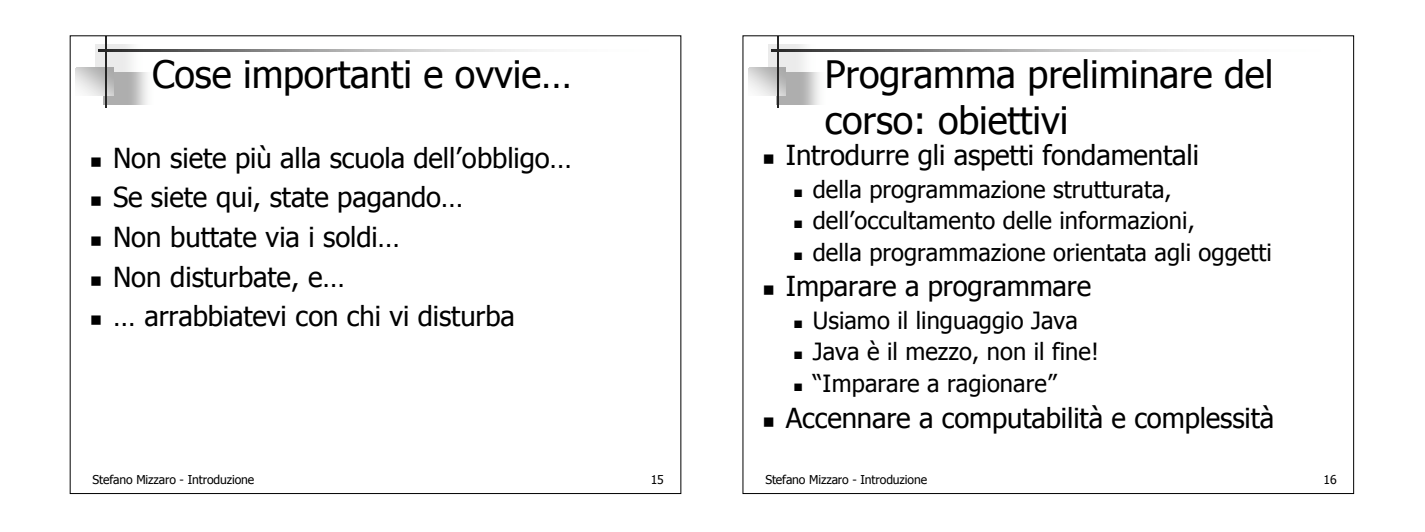

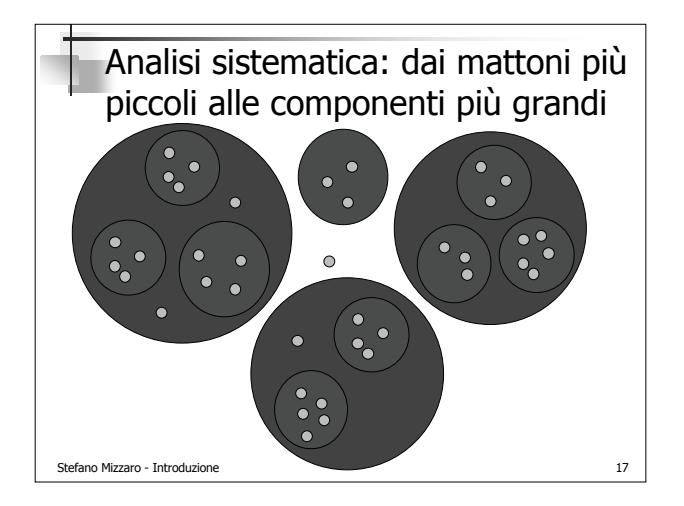

Stefano Mizzaro - Introduzione 13

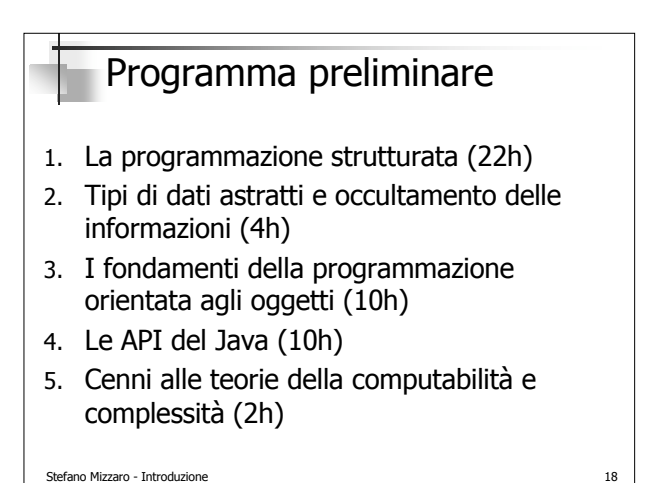

#### Stefano Mizzaro - Introduzione 1. La programmazione strutturata (22h) L'ABC della programmazione: **Espressioni**  Strutture di controllo Sviluppo incrementale Array Metodi **Ricorsione**  Presenti in ogni linguaggio di programmazione Stefano Mizzaro - Introduzione 20 2. Tipi di dati astratti, occultamento delle informazioni (4h) Come fare programmi più grandi e complicati… …e comunque modificabili, estendibili, comprensibili, … Tipi di dati astratti, occultamento delle informazioni Concetti e realizzazione in Java Verso l'OO ("Object Oriented")

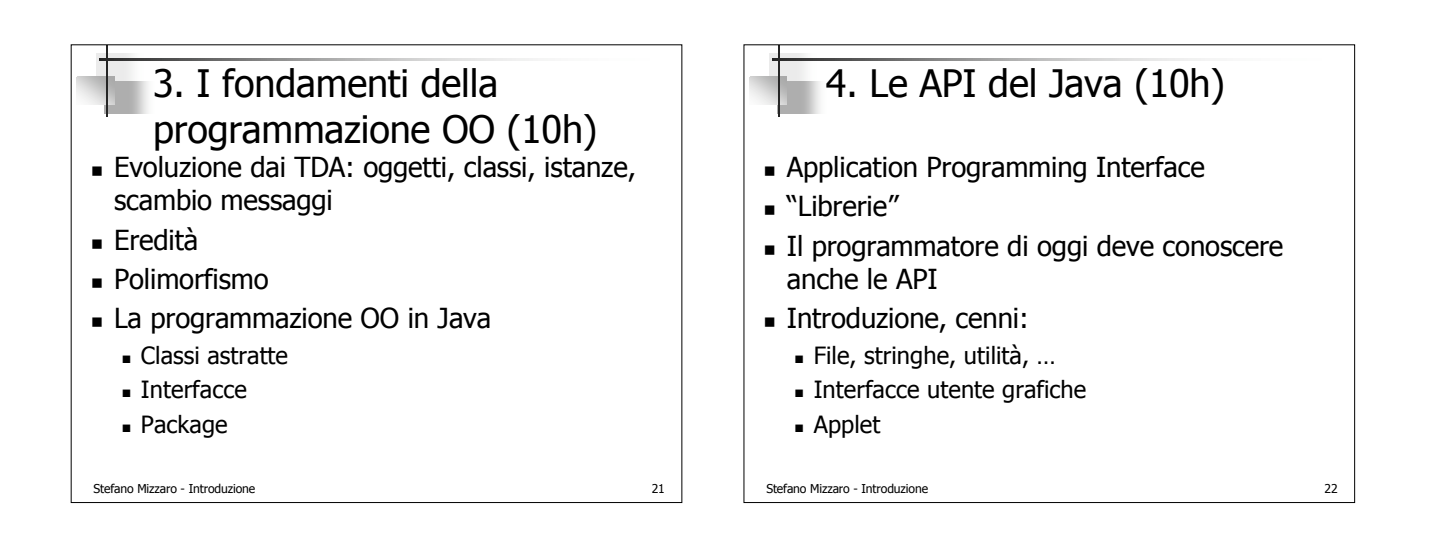

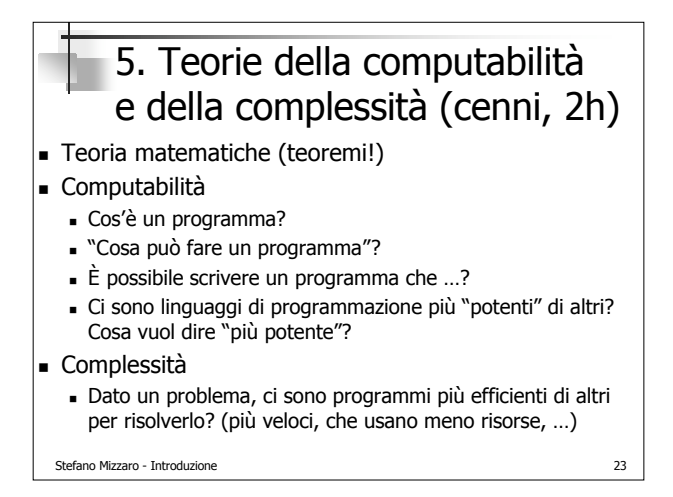

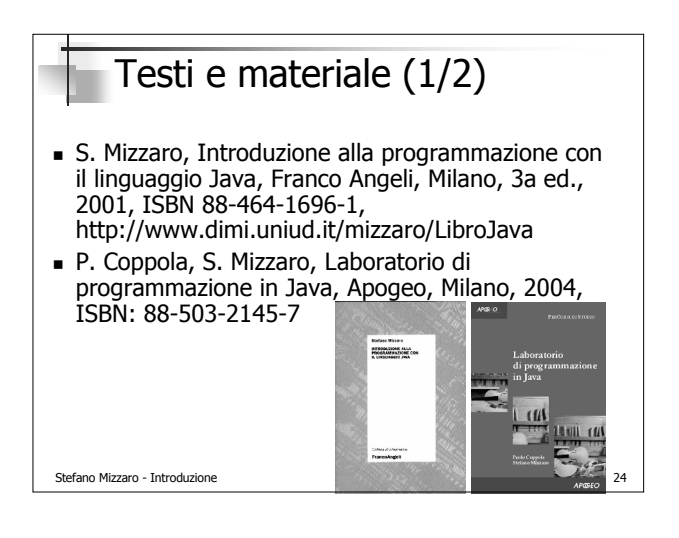

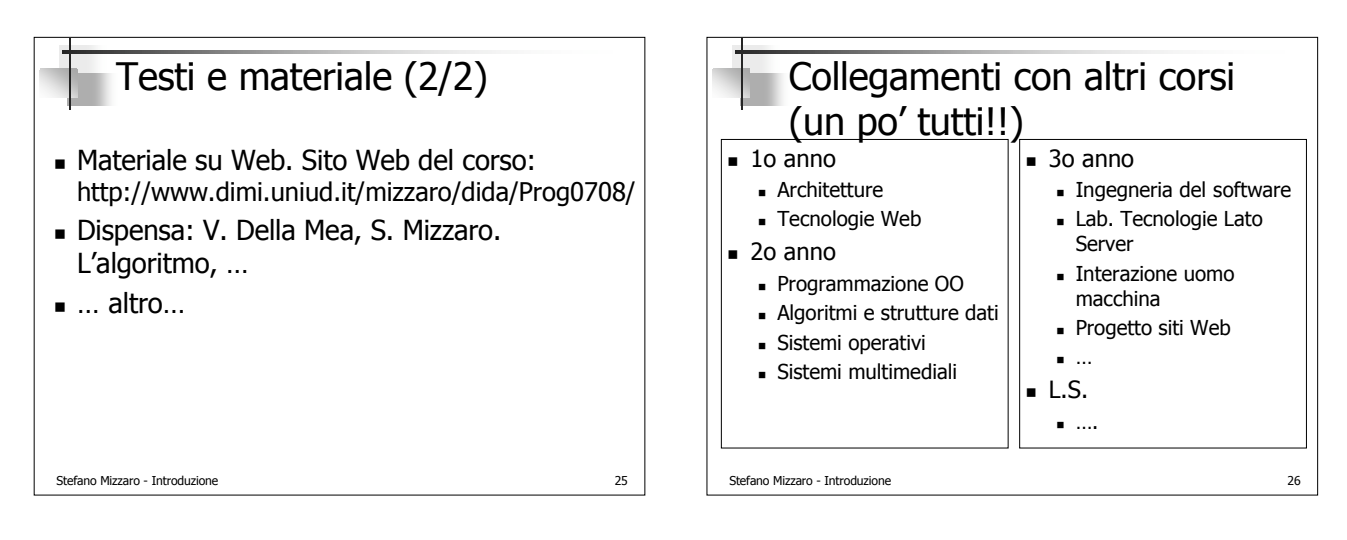

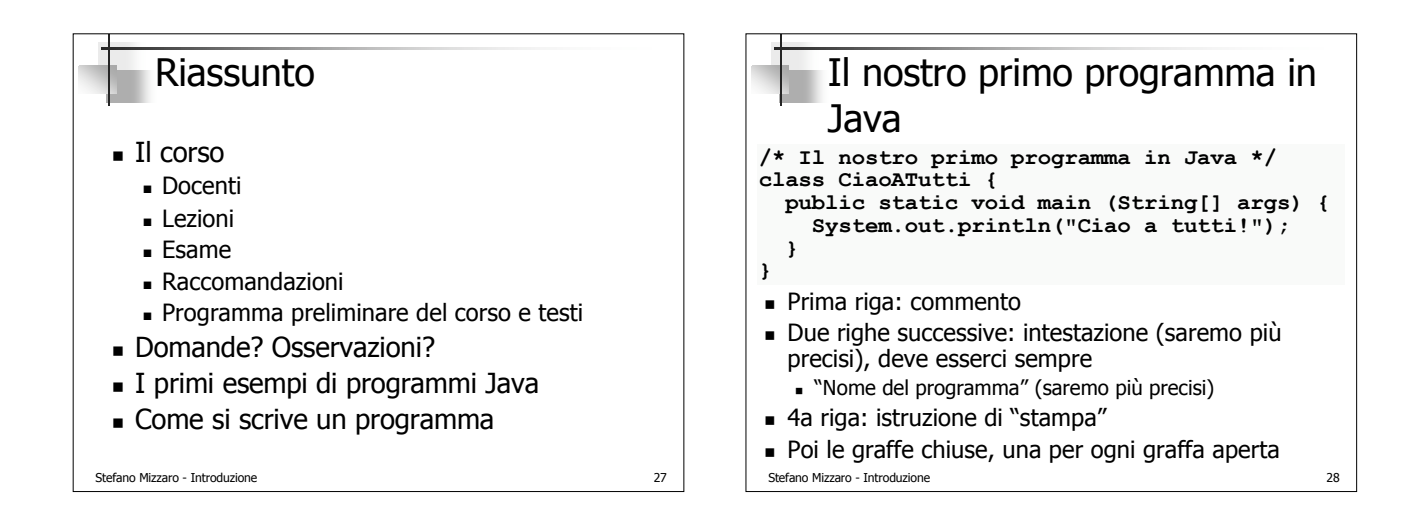

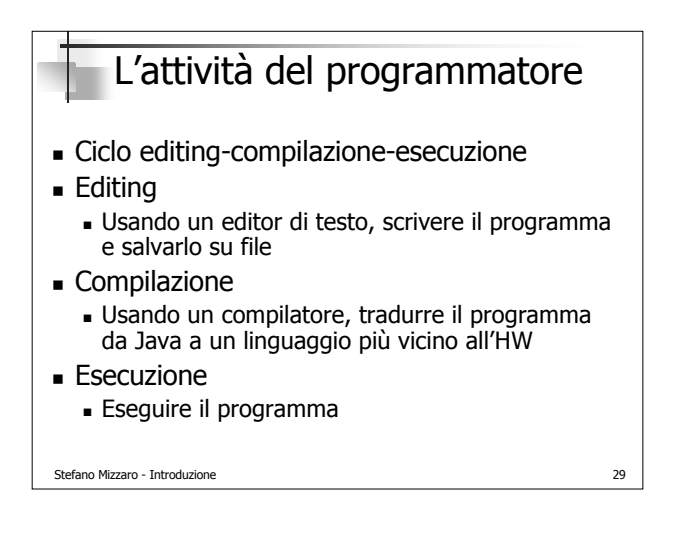

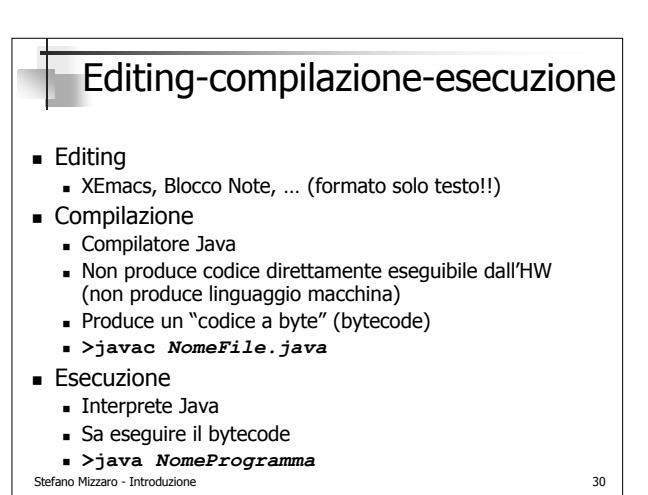

### Stefano Mizzaro - Introduzione 31 Il JDK JDK/SDK (Java/Standard Development Kit) La "cassetta degli attrezzi" del programmatore Java Compilatore: **javac** Interprete: **java** JVM (Java Virtual Machine, Macchina virtuale Java)  $\blacksquare$  JRE (Java Runtime Environment) = JVM + ... Installatelo sul vostro calcolatore (installare = leggere le istruzioni + ...)

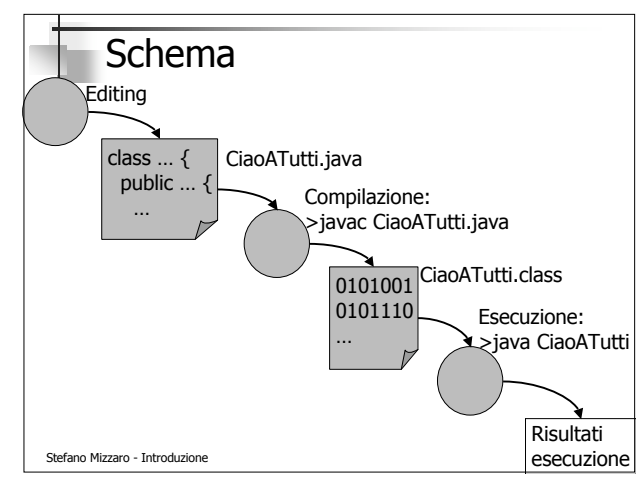

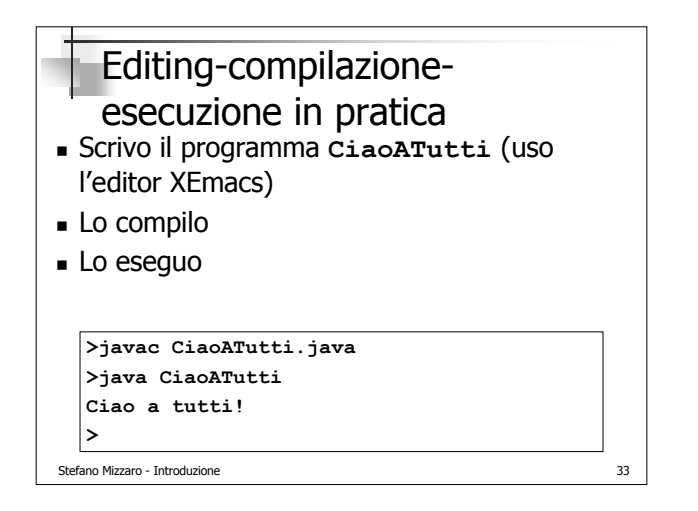

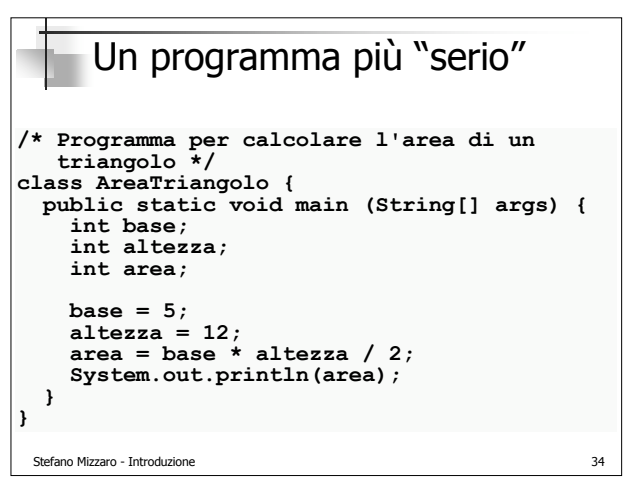

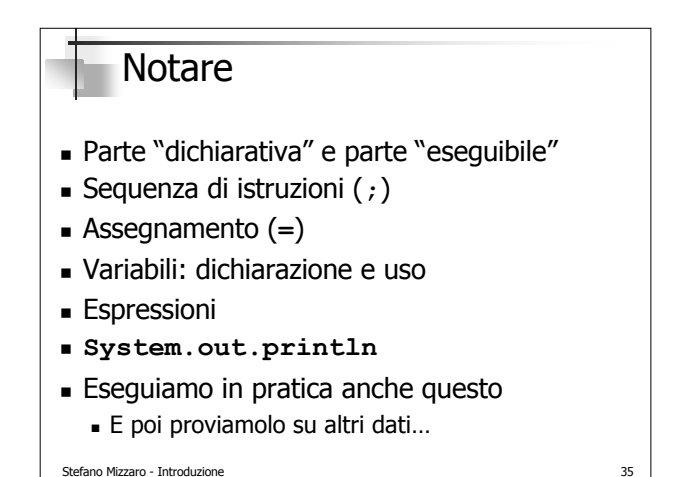

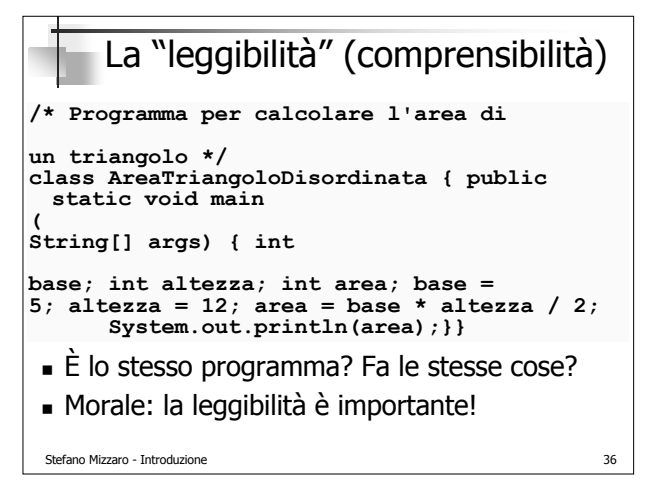

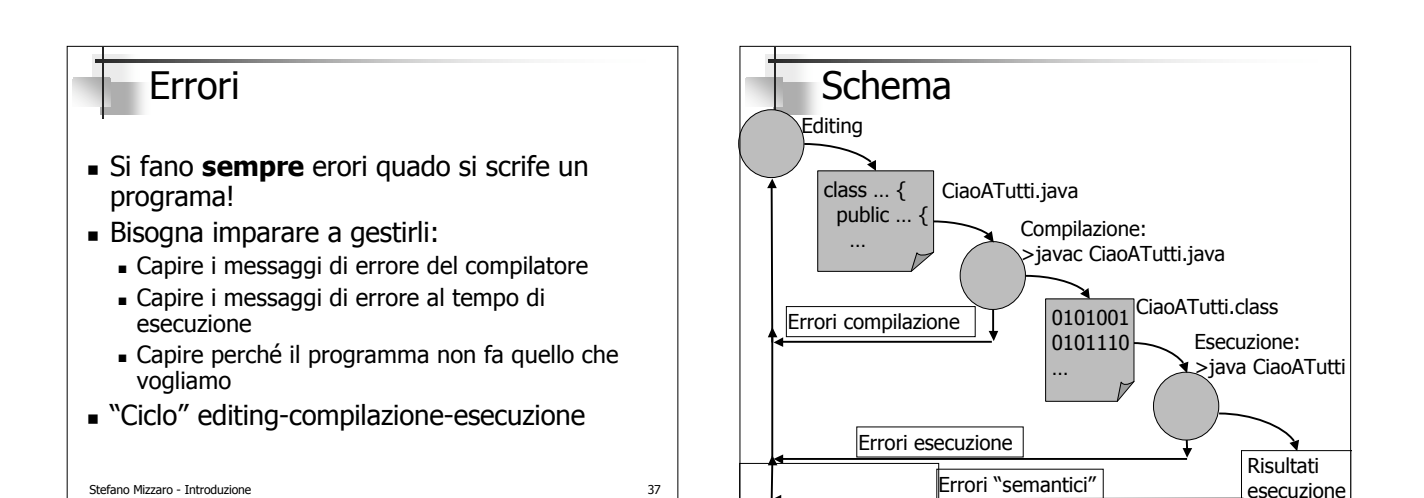

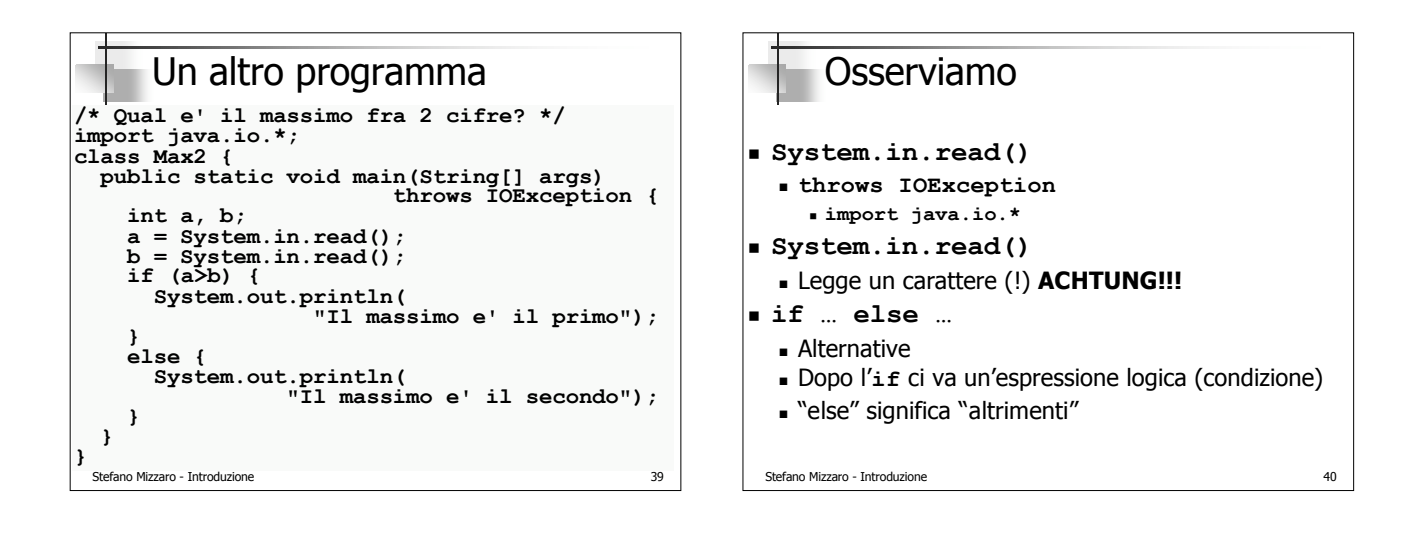

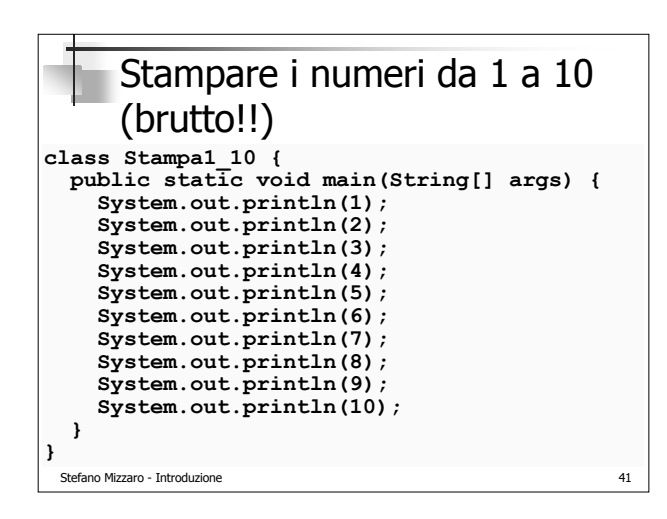

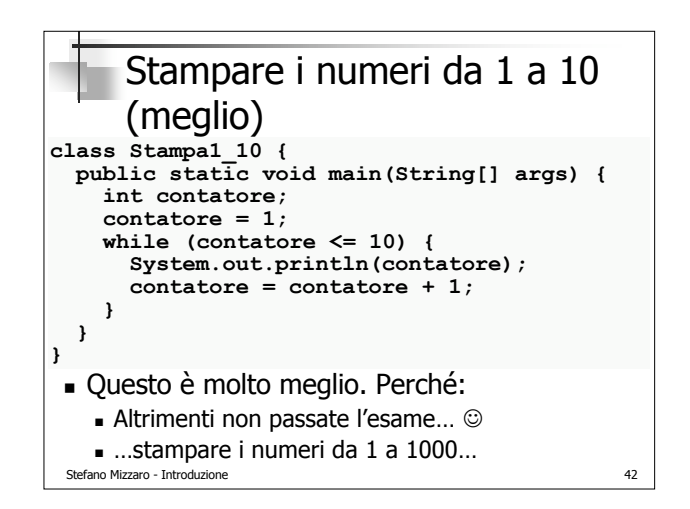

## Fine! Riassunto

- **Prima parte** 
	- Il corso, i docenti, l'esame, raccomandazioni, …
	- Programma preliminare del corso e testi
- Seconda parte
	- I primi esempi di programmi Java
	- Editing-compilazione-esecuzione

### **Prossima lezione**

- Altri esempi di programmi
- Analisi più sistematica
- "Dai mattoni più piccoli alle componenti più grandi"

Stefano Mizzaro - Introduzione 43